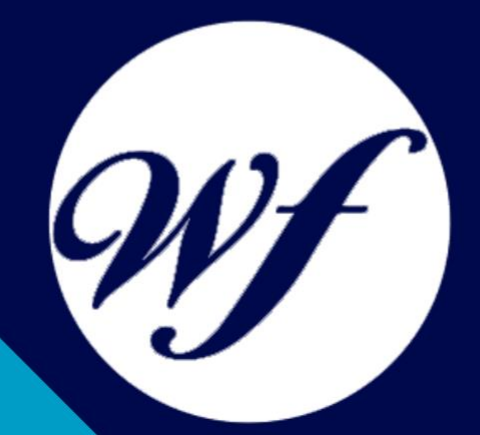

### Curso online. Aplicaciones Informáticas de Hojas de Cálculo (UF0321)

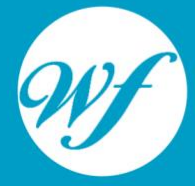

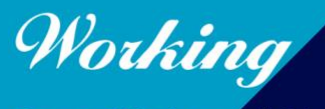

Formación Integral S.L.

www.workingformacion.com

## OBJETIVOS

En el ámbito del mundo de la administración y gestión, es necesario conocer los diferentes campos de la gestión contable y gestión administrativa para auditoría, dentro del área profesional de administración y auditoría. Así, con el presente curso se pretende aportar los conocimientos necesarios para la utilización y aplicación de herramientas informáticas de hojas de cálculo.

# CONTENIDOS

#### **UNIDAD DIDÁCTICA 1. CONCEPTOS GENERALES Y CARACTERÍSTICAS FUNDAMENTALES DE LA APLICACIÓN DE LA HOJA DE CÁLCULO**

- 1. Instalación e inicio de la aplicación
- 2. Configuración de la aplicación
- 3. Entrada y salida del programa
- 4. Descripción de la pantalla de la aplicación de hoja de cálculo
- 5. Ayuda de la aplicación de hoja de cálculo
- 6. Opciones de visualización (zoom, vistas, inmovilización de zonas de la hoja de cálculo, etc.)

#### **UNIDAD DIDÁCTICA 2. DESPLAZAMIENTO POR LA HOJA DE CÁLCULO**

- 1. Mediante teclado
- 2. Mediante ratón
- 3. Grandes desplazamientos
- 4. Barras de desplazamiento

#### **UNIDAD DIDÁCTICA 3. INTRODUCCIÓN DE DATOS EN LA HOJA DE CÁLCULO**

1. Tipos de datos

#### **UNIDAD DIDÁCTICA 4. EDICIÓN Y MODIFICACIÓN DE LA HOJA DE CÁLCULO**

- 1. Selección de la hoja de cálculo
- 2. Modificación de datos
- 3. Inserción y eliminación
- 4. Copiado o reubicación de

#### **UNIDAD DIDÁCTICA 5. ALMACENAMIENTO Y RECUPERACIÓN DE UN LIBRO**

- 1. Creación de un nuevo libro
- 2. Abrir un libro ya existente
- 3. Guardado de los cambios realizados en un libro
- 4. Creación de una duplica de un libro
- 5. Cerrado de un libro

#### **UNIDAD DIDÁCTICA 6. OPERACIONES CON RANGOS**

- 1. Relleno rápido de un rango
- 2. Selección de varios rangos (rango múltiple, rango tridimensional)
- 3. Nombres de rangos

#### **UNIDAD DIDÁCTICA 7. MODIFICACIÓN DE LA APARIENCIA DE UNA HOJA DE CÁLCULO**

- 1. Formato de celda
- 2. Anchura y altura de las columnas y filas
- 3. Ocultando y mostrando columnas, filas u hojas de cálculo
- 4. Formato de la hoja de cálculo
- 5. Cambio de nombre de una hoja de cálculo
- 6. Formatos condicionales
- 7. Autoformatos o estilos predefinidos

#### **UNIDAD DIDÁCTICA 8. FÓRMULAS**

- 1. Operadores y prioridad
- 2. Escritura de fórmulas
- 3. Copia de fórmulas
- 4. Referencias relativas, absolutas y mixtas
- 5. Referencias externas y vínculos

6. Resolución de errores en las fórmulas

#### **UNIDAD DIDÁCTICA 9. FUNCIONES**

- 1. Funciones matemáticas predefinidas en la aplicación de hoja de cálculo
- 2. Reglas para utilizar las funciones predefinidas
- 3. Utilización de las funciones más usuales
- 4. Uso del asistente para funciones

#### **UNIDAD DIDÁCTICA 10. INSERCIÓN DE GRÁFICOS, PARA REPRESENTAR LA INFORMACIÓN CONTENIDA EN LAS HOJAS DE CÁLCULO**

- 1. Elementos de un gráfico
- 2. Creación de un gráfico
- 3. Modificación de un gráfico
- 4. Borrado de un gráfico

#### **UNIDAD DIDÁCTICA 11. INSERCIÓN DE OTROS ELEMENTOS DENTRO DE UNA HOJA DE CÁLCULO**

- 1. Imágenes
- 2. Autoformas
- 3. Texto artísticos
- 4. Otros elementos

#### **UNIDAD DIDÁCTICA 12. IMPRESIÓN**

- 1. Zonas de impresión
- 2. Especificaciones de impresión
- 3. Configuración de página
- 4. Vista preliminar

#### **UNIDAD DIDÁCTICA 13. TRABAJO CON DATOS**

1. Validaciones de datos

- 2. Esquemas
- 3. Creación de tablas o listas de datos
- 4. Ordenación de lista de datos, por uno o varios campos
- 5. Uso de Filtros
- 6. Subtotales

#### **UNIDAD DIDÁCTICA 14. UTILIZACIÓN DE LAS HERRAMIENTAS DE REVISIÓN Y TRABAJO CON LIBROS COMPARTIDOS**

- 1. Inserción de comentarios
- 2. Control de cambios de la hoja de cálculo
- 3. Protección de una hoja de cálculo
- 4. Protección de un libro
- 5. Libros compartidos

#### **UNIDAD DIDÁCTICA 15. IMPORTACIÓN DESDE OTRAS APLICACIONES DEL PAQUETE OFIMÁTICO**

- 1. Con bases de datos
- 2. Con presentaciones
- 3. Con documentos de texto

#### **UNIDAD DIDÁCTICA 16. PLANTILLAS Y MACROS**

- 1. Creación y uso de plantillas
- 2. Grabadora de macros
- 3. Utilización de macros

# MODALIDAD

#### **METODOLOGÍA**

Online. Se entrega el material a través de nuestra plataforma virtual homologada. Contará con acceso a la misma las 24 horas al día los 365 días del año.

[http://cursosonline.workingformacion.com](http://cursosonline.workingformacion.com/)

#### **DURACIÓN**

50 horas

#### **IMPARTIDO POR**

Tutor experto en la materia. Contará con apoyo a través de nuestra plataforma en todo momento.

> Al finalizar el curso se hará entrega de un **DIPLOMA HOMOLOGADO**

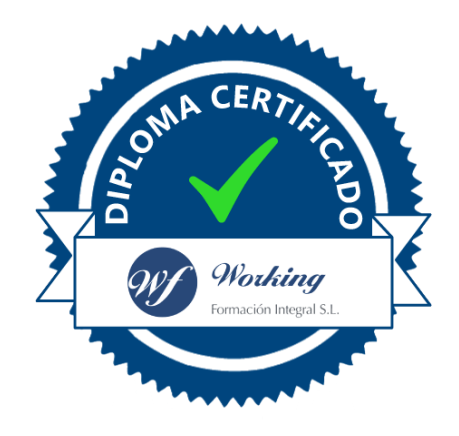

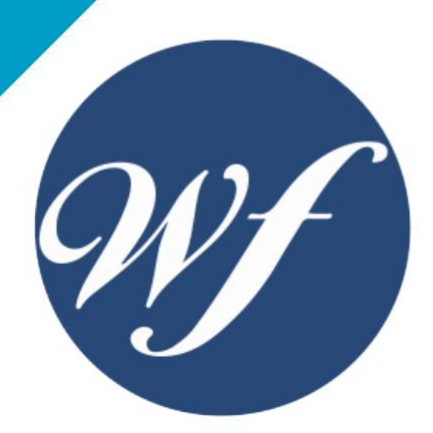

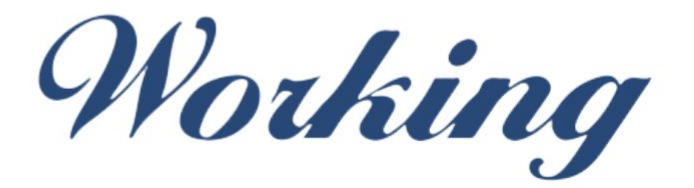

### Formación Integral S.L.

lin

Paseo Rosales 32, local 9 50008 Zaragoza 976 242 109 - info@workingformacion.com

**www.workingformacion.com**

 $\begin{bmatrix} 1 & 0 \end{bmatrix}$